## **Teste Seletivo aberto pelo Edital 053/2021-PRH – Área 30 – Engenharia de Software**

## **Informações e Orientações ao(as) Candidatos(as)**

- 1. O sorteio da ordem de apresentação e dos pontos do programa da prova didática será realizado de forma remota e ao vivo, com transmissão simultânea de áudio e vídeo entre todos os candidatos presentes e a Comissão de Seleção, no dia 15/06/2021 as 10h00, por vídeo-chamada na plataforma Google Meet, no endereço eletrônico https://meet.google.com/ohv-azmj-ctt. A entrada no link será permitida a partir das 09h45.
- 2. O sorteio da ordem de apresentação e dos pontos do programa da prova didática é aberto ao público, mas após o início do mesmo, não será mais permitida a entrada. O candidato que não estiver presente no sorteio (logado e identificado satisfatoriamente), conforme determinado, não poderá participar do sorteio e nem realizar a apresentação da prova didática, sendo desclassificado do processo seletivo.
- 3. Durante o sorteio da ordem de apresentação e dos pontos do programa da prova didática, todos os candidatos deverão acessar o link de transmissão com equipamento tecnológico adequado para a transmissão e recepção de áudio e vídeo, sendo de sua total responsabilidade garantir, no seu lado da conexão, uma transmissão ininterrupta, confiável e de qualidade.
- 4. Durante o sorteio da ordem de apresentação e dos pontos do programa da prova didática, todos os candidatos deverão manifestar presença e identificar-se pelo nome completo, de forma visual, assim que solicitado pela Comissão de Seleção.
- 5. O sorteio da ordem de apresentação e dos pontos do programa será feito em duas fases: a primeira será o sorteio da ordem de apresentação e a segunda será o sorteio dos pontos do programa. Ambos os sorteios serão feitos de forma convencional pelo presidente da Comissão de Seleção, com uso de recortes de papel anotados, dobrados, embaralhados, pinçados as cegas e seguindo a ordem alfabética dos candidatos, quando for o caso.
- 6. O resultado do sorteio da ordem de apresentação e dos pontos do programa será divulgado no endereço eletrônico<http://www.din.uem.br/concurso>, logo após o sorteio.
- 7. As provas didáticas serão realizadas a partir das 08h00 do dia 16/06/2021, de acordo com a ordem de apresentação e dos pontos do programa sorteados no dia 15/06/2021, sendo que cada candidato fará sua apresentação dentro de uma janela de horário sendo todos no dia 16/06/2021, quarta-feira. A tabela a seguir mostra as janelas de horário de acordo com a ordem de apresentação dos candidatos.

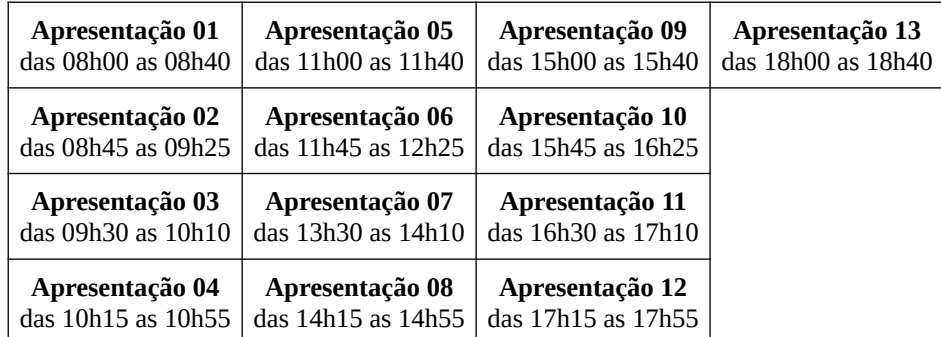

8. A prova didática será realizada de forma remota e ao vivo, com transmissão simultânea de áudio e vídeo, entre o candidato e a Comissão de Seleção, por vídeo-chamada na plataforma

Google Meet, no endereço eletrônico [https://meet.google.com/ueq-fqgr-uzq.](https://meet.google.com/ueq-fqgr-uzq) A prova didática será mediada pelos membros da Comissão de Seleção. A apresentação de cada candidato é aberta ao público, mas vedada aos demais candidatos.

- 9. O acesso ao link da prova didática, será feito através de um pedido de permissão, conforme a configuração padrão do ambiente Google Meet. A Comissão de Seleção permitirá o acesso assim que a apresentação anterior estiver concluída.
- 10. A partir de quinze (15) minutos antes do início da sua janela, cada candidato deverá enviar o seu **plano de aula** para a banca, por email, em **formato pdf**, no endereço eletrônico [sec-din@uem.br](mailto:sec-din@uem.br). O plano de aula deverá conter os dados gerais do teste seletivo e a identificação do candidato. A banca deverá ter acesso ao plano de aula antes da apresentação do candidato.
- 11. O email que o candidato enviará o seu plano de aula deverá ter como assunto a seguinte composição de escrita: "Teste Seletivo de Engenharia de Software: Plano de Aula do candidato" + "Nome do Candidato", como por exemplo, "Teste Seletivo de Engenharia de Software: Plano de Aula do candidato Fulano Ciclano Beltrano de Tal". O arquivo contendo o plano de aula deverá estar anexado ao email. Esse arquivo deverá ser nominado com a seguinte composição de escrita: "planodeaulaES\_" + "nome do candidato abreviado", como por exemplo, "planodeaulaES\_FulanoCBTal".
- 12. Durante a prova didática, cada candidato deverá entrar na vídeo-chamada no início da sua janela de apresentação, não antes, e terá 30 minutos de exposição. Cada candidato, após entrar na vídeo-chamada, terá até 5 minutos para se identificar, confirmar a entrega do plano de aula, preparar e iniciar a sua apresentação. Após o início da apresentação não será mais permitida a entrada de público.
- 13. O candidato que não entregar o seu plano de aula, conforme determinado, não poderá realizar a apresentação da sua prova didática, será removido da vídeo-chamada e será desclassificado do processo seletivo.
- 14. Durante a prova didática, todos os candidatos deverão acessar o link de transmissão com equipamento tecnológico adequado para a transmissão e recepção de áudio e vídeo, sendo de sua total responsabilidade garantir, no seu lado da conexão, uma transmissão ininterrupta, confiável e de qualidade.
- 15. A prova didática deverá compreender parte expositiva, com duração de até 30 minutos. Cada candidato deve controlar o seu tempo de apresentação. Ao término dos 30 minutos de apresentação, o mediador da apresentação encerrará a prova, ainda que o candidato não a tenha concluído. Não haverá arguição da banca após a exposição do candidato.
- 16. O sorteio da ordem de apresentação e dos pontos do programa da prova didática, bem como as provas didáticas dos candidatos, serão gravadas em todos os seus momentos. As gravações serão de uso exclusivo da Universidade Estadual de Maringá e não serão cedidas aos candidatos. Após a divulgação do resultado do concurso e o término de todos os prazos recursais cabíveis, os vídeos serão descartados.

Tenham um Bom Concurso!

Comissão de Seleção da Área de Engenharia de Software